Tom XXXVI, zeszyt  $r = 2(82 - 83)$ ,  $1080$ 

KAROL SZELIGA

# METODA SEGMENTACYJNA WSPOMAGANEGO KOMPUTEREM PROJEKTOWANIA PODZIAŁU GRUNTÓW A ZAGADNIENIE AUTOMATYZACJI POMIARÓW SZCZEGÓŁOWYCH

ZARYS TRESCI. Przedstawiono metodę segmentacyjną wspomaganego komputerem projektowania podzialu gruntów, wraz z technologia jej wykorzystania w postaci oprogramowania KG, by na tym tle zaproponować - jako standard w pomiarach szczególowych - wykorzystany w tej metodzie sposób alfanumerycznego zapisu mapy pod nazwą modul mapy.

#### 1. Watep

Przez pojęcie pomiarów szczegółowych rozumie się zarówno polowy proces pomiarowy, jak i późniejsze procesy opracowania wyników oraz - w dalszej kolejności - wszelkie procesy jego przetwarzania danych, np. związane z ich aktualizacją i generalizacją, a dotyczące takich opracowań geodezyjnych, jak mapa zasadnicza, kataster gruntów itp., nie wyłączając prac polegających na przekształcaniu struktury władania gruntami, w tym scalen gruntów.

Metoda segmentacyjna została opracowana do celów scalania gruntów. Jednak z uwagi na to, że zagadnienie podziału gruntów według zadanego pola powierzchni jest szczególnym przypadkiem projektowania według zadanej wartości gruntów, jak ma to miejsce w pracach scaleniowych, metoda ta - funkcjonująca w formie technologii pod postacią oprogramowania KG - obejmuje także inne, poza scaleniowymi , prace projektowe związane z podzialem gruntów.

Cel niniejszej pracy jest dwojaki.

1. Autor pragnie przedstawić metodę segmentacyjną wspomaga-

nego komputerem projektowania podziału gruntów jako pewien dorobek w dziedzinie pomiarów szczegółowych. Nie stanowi to jednak głównej intencji autora.

2. Głównym zamierzeniem autora jest przedłożenie propozycji wykorzystania - jako standardu w pomiarach szczegółowych - sposobu alfanumerycznego zapisu mapy zastosowanego w metodzie segmentacy jnej. W szczególności chodzi o wykorzystnie tego sposobu do rejestrowania na nośnikach informatycznych (np. przy użyciu rejestratora polowego) wyników pomiarów szczegółowych z pominięciem stosowania tradycyjnego szkicu polowego Oczekiwane stąd efekty, np. z tytułu spójności technologicznej pro**cesów w y stępu jących w pom iarach szczegó łow ych , powinny, zdaniem** autora, przyczynić się do rozwoju automatyzacji tych pomiarów.

**W zw iązku z tak p rzy ję tym celem n in ie js z e j p u b lik ac ji uznano** za uzasadnione, by w pierwszej kolejności opisać istotę metody segmentacy jne j oraz technologię realizowanego według niej procesu projektowania w scalaniu gruntów, nie analizując na razie sposobu alfanumerycznego zapisu mapy, traktując tę mapę jako zastany zbiór danych z założenia czytelny dla odnośnego oprogramowania. Samo zaś zagadnienie alfanumerycznego zapisu mapy zostanie podjęte w dalszej kolejności, niejako na tle funkcji realizowanych na jego podstawie. Dzięki takiemu ujęciu redakcyjnemu zapis ten zostanie - zgodnie z zamierzeniem autora wyeksponowany jako główny wątek podjętej w niniejszej publikacji - jako zagadnienie pierwszoplanowe - automatyzacji pomiarów **szczegó łowych .**

# 2. Metoda segmentacyjna wspomaganego komputerem projektowania podziału gruntów

#### 2.1. Istota metody

Metoda oparta jest na segmentacji kompleksu gruntów według naturalnego rozkładu wartości gruntów [2]. Obliczenia projektowe oparte są na wzorach ujmujących wartość gruntów w postaci funkcji jednej zmiennej (praca (31), co w ogólności wyraża się **Z A le in od o lą**

$$
V = f(x) \tag{1}
$$

**RR** 

gdzie

W - wartość części obszaru kompleksu powstałej z przecięcia jego obszaru linią równoległą do zadanego kierunku projektowanych działek;

x - odległość wyżej wymienionej linii od osi Oy prostokątnego układu Oxy tak przyjętego, by jego oś Oy pokrywała się z zadanym kierunkiem projektowanych działek

oraz funkcją odwrotną do niej

$$
x = \phi \quad (k') \tag{2}
$$

pozwalającą wyznaczać granicę obszaru (działki) według założonej jego wartości bez konieczności uciekania się do procedur iteracy invch.

W szczególności są to równania odpowiednio:

$$
V = \frac{1}{2} \sum_{i=2}^{k} (a_{i-i} + a_i) (x_i - x_{i-1}) + \frac{1}{2} K (x - x_i)^2 + a_k (x - x_k)
$$
 (3)

gdzie

$$
K = \frac{a_{k+1} - a_k}{x_{k+1} - \tilde{x}}
$$

oraz

$$
\Delta x = \frac{1}{K} \left[ \sqrt{a_k^2 + 2K\Delta W} - a_k \right]
$$
 (4)

gdzie przyjęto następujące oznaczenia:

 $x_k$  i  $x_{k+i}$  - współrzędne z kolejnych punktów załamania granic konturów szacunkowych wyznaczających dany segment;

a - pochodne wartości szacunkowej kompleksu gruntów względem zmiennej x oraz odpowiednie pochodne lewostronne i pochodne prawostronne w przypadku braku w danym punkcie pochodnej;

AW - zadana wartość szacunkowa części segmentu;

Δx - szerokość części segmentu odpowiadająca zadanej wartości AW.

Ponadto, oprócz postaci analitycznej, wykorzystuje się tab-

lice w artości funkcji w yrażającej w artość szacunkową gruntów. Tablica ta utworzona jest dla wartości argumentu x odpowiadających kolejnym punktom załamania granic konturów szacunkowych; zawiera ona wynik segmentacji kompleksu. Nazwano ją tablicą rozkładu wartości gruntów. Stanowi ona podstawę obliczeń w fazie opracowywania projektu wstępnego.

Opracowanie projektu szczegółowego odbywa się w następujących fazach:

- **s e gm en ta c ja kompleksu,**
- **p ro jek to w an ie w stępn e ,**
- opracowanie projektu ostatecznego.

Zakłada się wykonanie jednej lub większej liczby segmentacji kompleksu. Każda kolejna segmentacja może być wykonana na dowolnym etapie projektowania szczegółowego, zależnie od potrzeb wynika jących z rozwiązywanych zagadnień pro jektowych.

**Według [2] wartość segmentu**  $W$  **utworzonego przez linie seg**mentacy jne przechodzące przez kole jne - według wartości ich w spółrzędnej x - punkty załamania granic konturów *p* i *p*+1 wy**n o s i**

$$
W_p = \frac{1}{2} \left( x_{p+1} - x_p \right) \left[ \left( \frac{dW}{dx} \right)_{x=x_p+0} + \left( \frac{dW}{dx} \right)_{x=x_{p+1}-0} \right] \tag{5}
$$

Na podstawie tak obliczonych wartości poszczególnych segmentów tworzymy tablicę rozkładu wartości kompleksu, której kolejny wyraz *W*<sub>r</sub> wynosi

$$
W_r = \sum_{\rho=1}^{r} W_{\rho} \tag{6}
$$

Elementem w iążącym treść tej tablicy z mapą jest numeracja linii segmentacyjnych; numer wyrazu tablicy jest tożsamy z numerem linii segmentacyjnej.

Rysunek 1 ilustruje fragment mapy obszaru scalenia gruntów z naniesionymi liniami segmentacy jnymi (linie clagłe cienkie).

Automatyczna (za pomocą komputera) realizacja segmentacji, zwłaszcza przy założeniu dowolnej liczby jej wariantów Ckierunków) wykonywanych na podstawie jednorazowego alfanumerycznego zapisu mapy, uzależniona jest od zautomatyzowania szeregu czynności szczegółowych, np.:

- zamiany elementów identyfikacji konturów

- klasyfikacji układów granic konturów względem linii seg**m entacy jnych**

- obliczania wartości pochodnych oraz wartości pochodnych lewostronnych i pochodnych prawostronnych.

Rozwiązania w tym zakresie przedstawiono w pracy **[1]**.

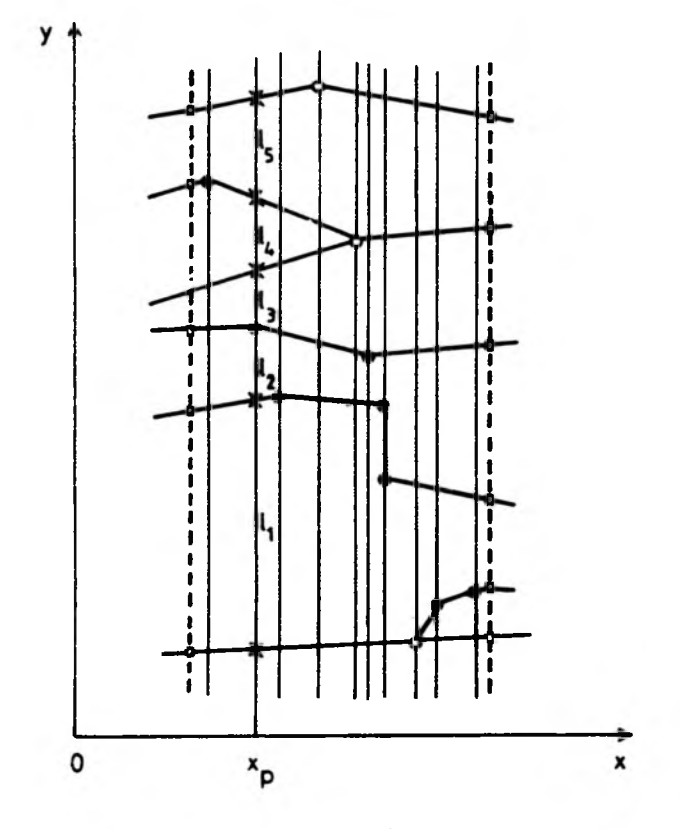

**o punkt węzłowy (w ęzeł)**

**• punkt pośredni**

- **X punkt przecięcia linii segmentacyjnej x = xp z granicą konturów**
- **o punlct przecięcia zaprojektowanej granicy działki z granicą, konturów - wezęł w module subparceli**

#### **Rys. i**

Tablica rozkładu wartości kompleksu oraz mapa obszaru scalenia z naniesionymi (w ołówku) liniami segmentacyjnymi stanowią podstawę procesu projektowego.

Na ich podstawie opracowywany jest, projekt wstępny. Rezultatem tej fazy projektowania jest lista zadanych przez projektanta kolejnych działek w kompleksie, każda o określonej wartości, z przeznaczeniem dla poszczególnych uczestników scalenia. Kierunek segmentacji i zadane wartości poszczególnych działek determinują w sposób jednoznaczny ich granice. Możliwa jest praktycznie dowolna liczba wariantów projektu, zarówno co do liczby kierunków segmentacji, jak i co do liczby wariantów dla poszczególnych kierunków segmentacji.

Wreszcie ostatnia faza - opracowanie projektu ostatecznego polega na nadaniu szczegółowej formy geodezyjnej (w postaci w spółrzędnych powstałych punktów, pola powierzchni utworzonych nowych obiektów powierzchniowych itp,) decyzjom projektowym zawartym w przyjętym do realizacji wariancie projektu wstępnego. Faza ta realizowana jest w sposób w pełni zautomatyzowany.

## **2.2.** *T e c h n o lo g ia p r o je k tow a n ia* **w** *s ca la n iu g run tów*  $meda$  *segmentacyjną - oprogramowanie KG*

W latach 1983 - 1985 opracowano i przetestowano oprogramowanie obejmujące zapis mapy i proces projektowania w scalaniu gruntów. Oprogramowanie to, autorstwa W. Pachelskiego, zostało opracowane w języku Fortran 1900 dla maszyny Odra 1305, w systemie operacy jnym George 3. W 1986 r. zostało ono przeniesione na mikrokomputer IBM PC XT oraz wzbogacone o grafikę komputerową pozwalającą wyświetlać mapę kompleksu gruntów (bez opisu treści) i projekt na monitorze oraz rysować je na drukarce.

Przebieg procesu projektowego przedstawiono na rysunku 2. Na proces ten składają się następujące funkcje realizowane przez **program :**

1. Zapis w komputerze treści mapy na podstawie wyników digitalizacji mapy i w spółrzędnych geodezy jnych *X*, *Y* punktów granicznych kompleksu. Digitalizacja - codimatem, kartometrem lub środkami tradycyjnymi. Istota zastosowanego sposobu zapisu mapy zostanie przedstawiona w p. 3 niniejszej pracy.

2. Segmentacja kompleksu (zgodnie z naturalnym rozkładem w artości) według założonego kierunku Oy pro jektowanych działek

w celu utworzenia '.ablicy rozkładu wartości kompleksu stanowiącej podstawę opracowania projektu wstępnego (ustawki).

### **System KG**

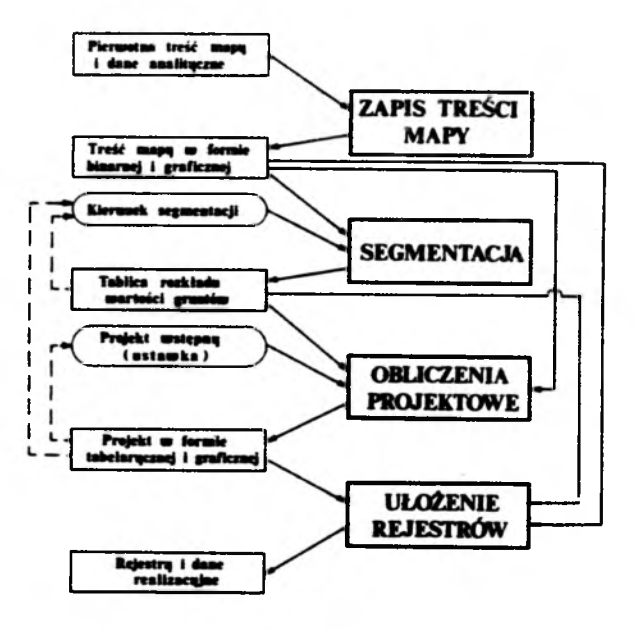

**Rys. 2**

3. Obliczenia projektowe według opracowanego przez projektanta, na podstawie wyżej wymienionej tablicy, projektu wstępnego określającego zadaną wartość szacunkową kolejnych działek przeznaczonych dla poszczególnych uczestników scalenia. Wynikiem tych obliczeń są min. w spółrzędne punktów granicznych zapro jektowanych działek.

4. Ułożenie rejestru szacunkowego i rejestru gruntów (wyłącznie na podstawie danych już zapisanych w komputerze).

Poszczególne funkcje mogą być powtarzane bez konieczności realizacji pełnego cyklu projektowego (linie przerywane na schemacie).

Przedłożony wydruk komputerowy (zał.) pozwala prześledzić przebieg procesu projektowania. Polecenia projektanta zostały na wydruku wyróżnione przez podkreślenia, natomiast za pomocą odnośników cyfrowych oznaczono poszczególne fragmenty wydruku omawiane niżej (w tekście odnośniki te ujęto w nawiasy).

Omawiane oprogramowanie (System KG) udostępniane jest użytkownikom na dyskietce jako zestaw programów dostosowany do sprzętu komputerowego należącego do wyposażenia poszczególnych biur. Na dyskietce tej znajduje się m.in. zbiór pod nazwą "przeczytaj" (1) zawierający informacje pozwalające dobrać właściwe oprogramowanie do posiadanego sprzętu.

Po wywołaniu odpowiedniego programu wyświetla się na monitorze wykaz funkcji w celu wyboru jednej z nich do realizacji **<2>.**

Pierwszą realizowaną funkcją jest - rzecz jasna - "zapis treści mapy" (ZAP), który to zapis polega na wprowadzeniu z klawiatury nazwy zbioru "...**\mapa" oraz nazwy zbioru zawiera**jącego min. w spółrzędne geodezyjne (terenowe) odpowiednich punktów, tj. zbioru "...\teren" (3). W wyniku wykonania tej funkcji uzyskuje się przetransformowany do układu geodezyjnego (terenowego) alfanumeryczny zapis mapy obszaru scalenia danego kompleksu, jako zbiór binarny ZAP.BIN oraz w formie tabulogramu jako zbiór ZAP.TAB (4). Dodatkowo, obraz kompleksu wyświetlany jest na monitorze (5).

Kolejną funkcją jest "segmentacja", której realizacja, poza jej wywołaniem (SEG), wymaga podania kierunku segmentacji za pomocą azymutu lub numerów punktów wyznaczających żądany kierunek segmentacji (6). W wyniku wykonania tej funkcji uzyskuje się tablicę rozkładu wartości kompleksu (7).

Na podstawie m.in. tablicy rozkładu wartości kompleksu opracowuje się projekt wstępny (bez udziału komputera), uzyskując w rezultacie "listę wartości projektowanych działek".

Kole jną funkcją są "obliczenia projektowe" (PRO) (8),w wyniku których uzyskuje się m.in. "tablicę rozkładu granic działek" (9) oraz obraz projektu na monitorze (10).

Do ułożenia rejestru służy funkcja "ułożenie rejestru" (REJ) w wersji oprogramowania KG i KGO oraz - jako równoważna - funkcja "ułożenie wykazu powierzchni i wartości gruntów" (WYK) w wersji oprogramowania KG11 (11). W wyniku wykonania funkcji REJ lub WYK uzyskuje się rejestr (12).

Funkcja "obliczenie miar gruntowych do wytyczenia projektu (TYC), wywołana podobnie jak inne wyżej omówione funkcje, pozwala uzyskać "gruntowe miary realizacyjne" (13) oraz "wykaz w spółrzędnych punktów granicznych" zaprojektowanych działek

# 3. Alfanumeryczny zapis mapy zastosowany w metodzie segmentacyjnej

### **3.1.** *ModuT mapy*

Istotą zastosowanego zapisu jest operowanie linią, a nie punktem, jako podstawowym elementem odwzorowania szczegółów terenowych. Wyjątek stanowią przypadki takiej generalizacji szczegółów terenowych, kiedy są one odwzorowywane w postaci punktu, chociaż można to interpretować jako szczególny przypadek przyjętej zasady, polegający na wzajemnym pokrywaniu się poczatku i końca dane i linii.

Jak wiadomo, zasadniczą rolą spełnianą przez linię na mapie jest odwzorowywanie przez nią granicy między dwoma szczegółami terenowymi. W pewnych przypadkach dodatkowo sama linia odwzorowuje określony szczegół terenowy, np. ogrodzenie na granicy działek. W innych zaś przypadkach jej rola polega wyłącznie na odwzorowywaniu danego szczegółu terenowego, np. linii energe**ty c zn e j.**

Tak więc, jeśli opiszemy daną linię w taki sposób, że będzie można identyfikować jej lewą i prawą "stronę", będziemy w stanie opisać określoną sytuację terenową za pośrednictwem odpowiednich danych przypisanych tej linii. Zbiór tych danych -- uporządkow anych według jedno litych zasad - nazwiemy modułem mapy. Treść mapy danego obszaru możemy zapisać jako zbiór tych **modułów.**

Spróbu jmy zilustrować to przykładem, przy jmu jąc następu jące nazwy dla poszczególnych elementów modułu:

a) punkt w spólny co najmniej trzech szczegółów terenowych nazywać będziemy węzłem;

b) linia łącząca dwa węzły nazywa się przęsłem. Przęsło jest zatem odcinkiem lub linią łamaną;

c) wierzchołki linii łamanej stanowiącej przęsło nazywać będziemy punktami pośrednimi przęsła;

d) przęsło, jako wielkość zorientowana, posiada węzeł początkowy i węzeł końcowy.

Zbiór danych stanowiących moduł mapy możemy zapisać w postaci następującej macierzy jednowierszowej:

 $A = [a_1, a_2, ..., a_n]$ 

której kolejnymi elementami są:

a. - nazwa węzła stanowiącego początek przęsła, - nazwa węzła stanowiącego koniec przęsła,  $\mathbf{a}_{\mathbf{a}}$ - nazwa szczegółu terenowego lewego,  $a_{\alpha}$ - nazwa szczegółu terenowego prawego,  $\mathbf{a}_{\perp}$ - nazwa szczegółu terenowego pokrywającego się z przę $a_{\kappa}$ słem,  $\begin{pmatrix} a & b \\ c & d \end{pmatrix}$  współrzędne węzła stanowiącego początek przęsła, współrzędne węzła stanowiącego koniec przęsła,  $\ddot{a}$  $\begin{matrix} \mathbf{a} \\ \mathbf{0} \\ \vdots \end{matrix}$ współrzędne kolejnych punktów pośrednich.

#### 3.2. Niektóre aspekty wykorzystania modułu mapy

Konsekwencją faktu, że przęsło jest wielkością zorientowaną, jest min to, że inwersją modułu a<sub>j</sub>a<sub>z</sub> jest moduł a<sub>za,</sub>, co oznacza, że w wyniku inwersji następuje zmiana szczegółu lewego na prawy i odwrotnie oraz odwrócenie kolejności punktów pośrednich przęsła.

Utworzenie (zestawienie) obrysu danego szczegółu terenowego w postaci ciągu współrzędnych kolejnych punktów polega na:

- utworzeniu ze zbioru modułów danego obszaru podzbioru składającego się z modułów, w których występuje ten sam szczegół;

- doprowadzeniu przez inwersję odpowiednich modułów do wzajemnej zgodności wszystkich modułów tego podzbioru pod względem wartości indeksu elementu zawierającego nazwę tego szczegółu;

- zestawieniu przęseł modułów tego podzbioru w takiej kolejności, aby z węzłem końcowym danego przęsła pokrywał się równoimienny węzeł początkowy przęsła następnego.

W technologii przedstawionej w niniejszej pracy omawiany modularny zapis mapy został niejako dodatkowo przetestowany. Zastosowano go mianowicie w sytuacji (wynikającej zresztą z nadal istniejących warunków sprzętowych jednostek wykonawstwa geodezyjnego), kiedy to musiał on przetworzyć dwa różne zbiory danych - pierwszy zbiór bazujący na współrzędnych geodezyjnych

(terehowych), drugi zbiór - bazujący na współrzędnych uzyskanych drogą digitalizacji mapy (vide p. 2.2., opis funkcji ZAP).

### 4. Wnioski końcowe

Moduł mapy spełnił swoją funkcję w dość złożonych rachunkach, jakie wykonywane są w procesie wspomaganego komputerem projektowania metodą segmentacyjną (technologia realizowana oprogramowaniem KG).

Zapewnia on automatyczne przekształcanie mapy wektorowej (kreskowej) na mapę pikselową (rastrową); zagadnienie to analizowano w toku badań, których wyniki przedstawiono w cytowanej już pracy [1].

Powinien on też właściwie spełnić swoje zadanie jako sposób rejestrowania wyników pomiarów szegółowych, eliminując konieczność stosowania tradycyjnego szkicu polowego. Powyższe przeświadczenie wynosi autor z własnej praktyki inżynierskiej oraz dotychczasowych, kontynuowanych obecnie, badań nad automatyzacją pomiarów szczegółowych.

Spójność technologiczna pomiarów szczegółowych - to istotna korzyść jaką zdaniem autora przynieść powinno szersze wykorzystanie modułu mapy.

względy te skłoniły autora do zaproponowania "modułu mapy" jako standardu w pomiarach szczegółowych.

#### LITERATURA

- [1] Szeliga K.: Podstawy metodyki wspomaganego komputerem projektowania w scalaniu gruntow. Prace Naukowe Politechniki Warszawskiej, Geodezja, z.30, Wydawnictwa Politechniki Warszawskiej, Warszawa 1988.
- [2] Szeliga K.: Podstawy projektowania w geodezji rolnej. Wydawnictwa Politechniki Warszawskiej, Warszawa 1986.
- [3] Szeliga k.: Wartość kompleksu gruntów jako funkcja jednej zmiennej. Geodezja i Kartografia, t.XXXIII, z.1-2, 1984.

Recenzował: prof. dr hab. Andrzej Hopfer Przyjęto do opublikowania w dniu 12 lipca 1989 r.

PROJEKTOWANIE W SCALENIU GRUNTOW. 2 lipca 1987 meteda segmentacyjna K.Szeligi wę natoralnego rozkładu martosci gruntow. Programs: EXE 131208 11-03-86 10:57a (wersja "HERCULES")  $\overline{6}$ Program grodiowy: Microsoft Fortram 77, wersja 3.30. Grafika: karta "Hercules", pakiet müclübbPH instytutu Informatyki UM. **Funkcje programu:** xx.je programov<br>cap – ZAPis tresci mapy,<br>sg – SEGmentacja kompleksu,<br>pro – obliczenia PROjektowe,<br>rej – ulozenie REJestru, ton - zaKüNczenie obliczen. K60 EXE 121268 1-04-80 12:33a (wersja "BEZ GRAFIKI", listopad B6); Program zrodlowy: Microsoft Fortram 77, wersja 3.30. Bez grafiki. Funkcje programu: jak KG. EXE 142534 7-02-87 2:53p (wersja "GRAFMATIC")<br>Program zrodlowy: Microsoft Fortram 77, wersja 3.30. KELL Grafika: karta "IBH Color Graphic Adapter", pakiet GRAFMATIC firmy Microcompatibles, 1983. Funkcje programu: zap – ZAPis tresci mapy,<br>seg – SEGmentacja kompleksm,<br>pro – obliczenia PROjektowe, tyc - obliczenie miar gruntowych do wyTYCzenia projektu, wyk - ulozenie WYKazu powierzchni i wartosci gruntow, kon – zaKOMczenie obliczem.  $\cdot$ 1 Obiekty testowe: SOWIA WOLA, KOPIEC-C, KOPIEC-D, KOPIEC-6, KOPIEC-H. kg<br>Program K6, wersja 4.0, W.Pachelski, pazdz. 1986  $\overline{\mathbf{c}}$ Projektowanie scalenia gruntow Metoda segmentacyjna K.Szeligi wg naturalnego rozklada wartosci gruntow. Funkcje programu: nacje programov<br>- zap – ZAPis tresci mapy<br>- seg – SEGmentacja kompleksu pro – obliczenia PRDjektowe rej - ulozenie AEJestru  $\overline{2}$ kon - zaKONczenie obliczem Wybierz pozadana funkcje (ZAP, SEG, PRO, REJ, KON):zap Funkcja ZAP progradu K6: zapis danych projektowyck Dane projektowe z planu (MAPA  $\mathbf{h}$ topiec-dinapa Dame projektowe terenowe ETEREN  $\mathbf{h}$ kopiec-d\teren<br>Bane proj. zapisac do zúioru (ZAP.DIN 11 © Tabulogram zapisac do zbioru (ZAP.TAB  $\overline{3}$  $h \odot$ 

 $\mathcal I$ 

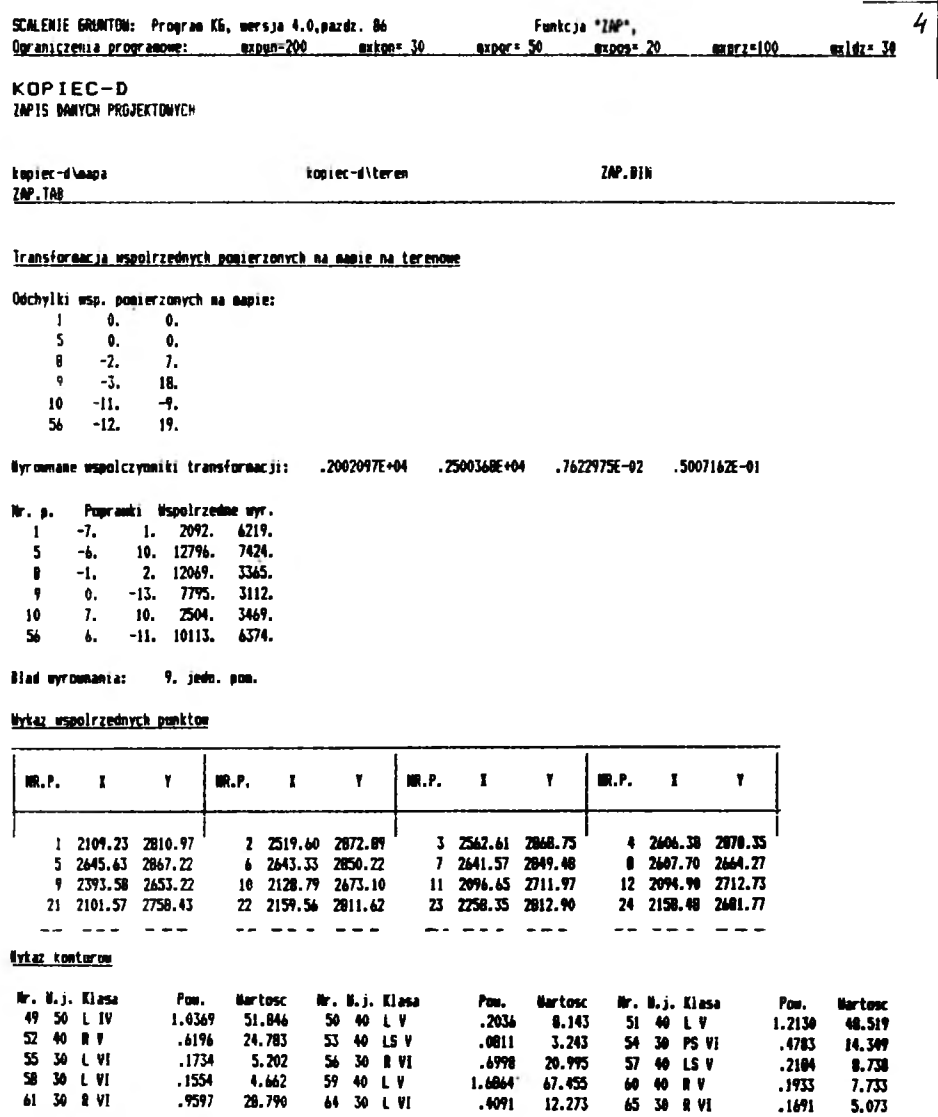

Smma powierzchni i wartosci konturow: 0.2970 ha 311.002 powitow.

Powierzchnia kompleksu: **B.2970 ha** 

Dane projektome zapisano do zbioru: ZAP.BIN

99

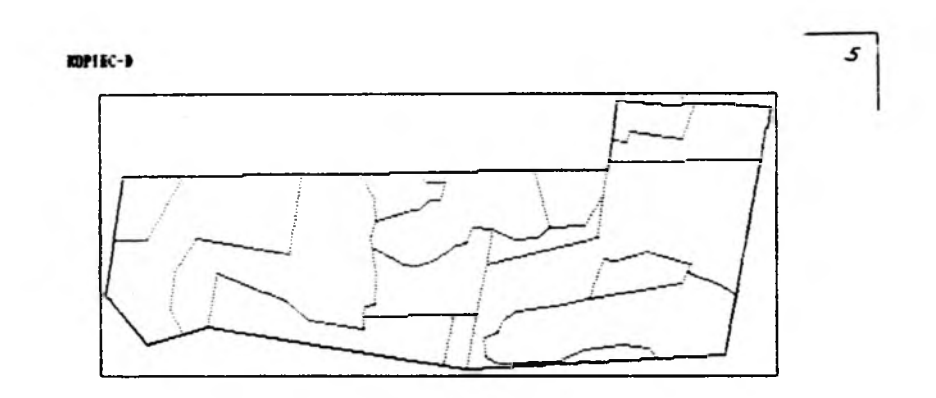

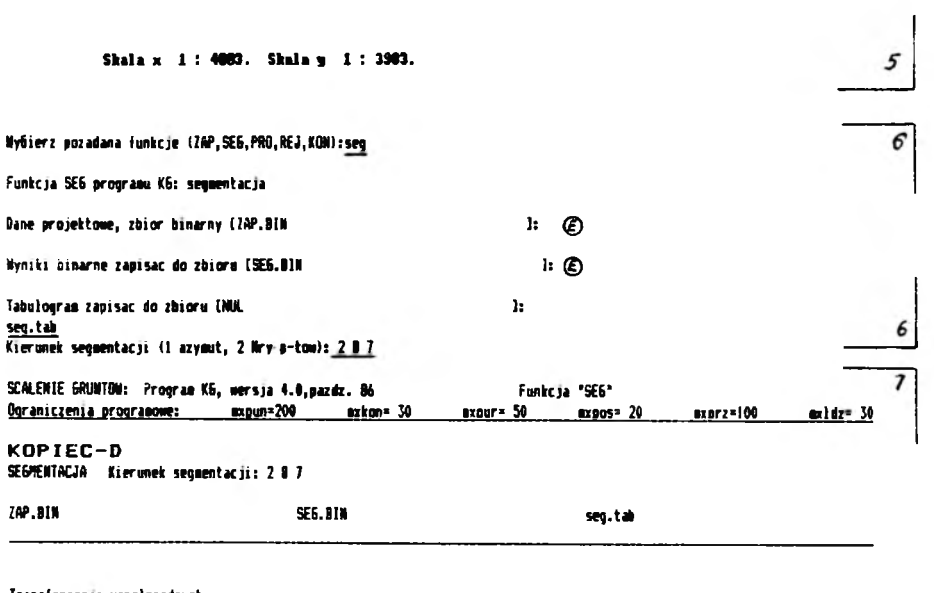

Transformacja\_wspolrzednych

Kierunek segaentacji: tryb 2 punkty Mr. 8 – 7<br>Kat obrotu ukladu –10.36 stopni – przesuniecie: 1500.00 – 3000.00

Tablica rozkladu wartosci kompleksu:

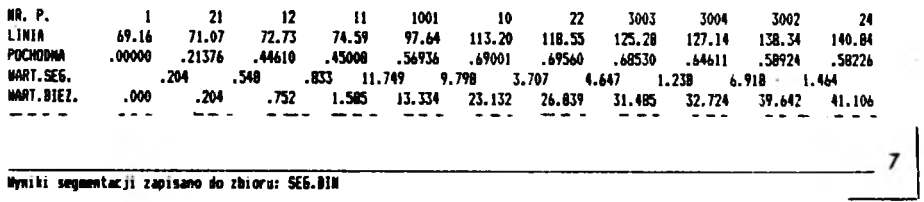

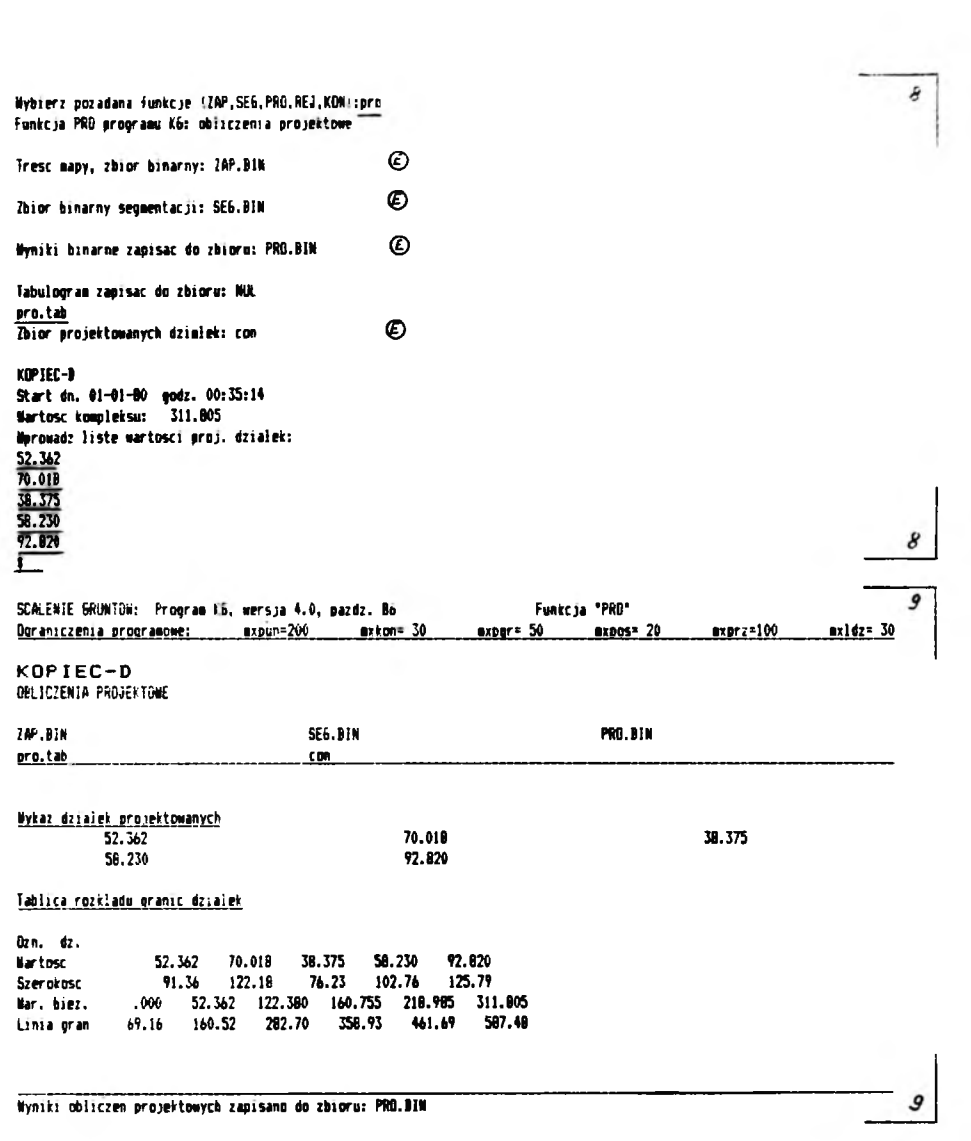

 $OPTDC-1$ 

Kier. segn. - 18.36

 $\boldsymbol{i}\boldsymbol{\varrho}$ 

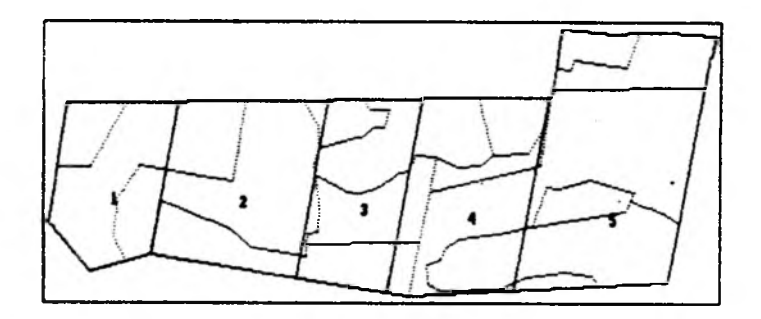

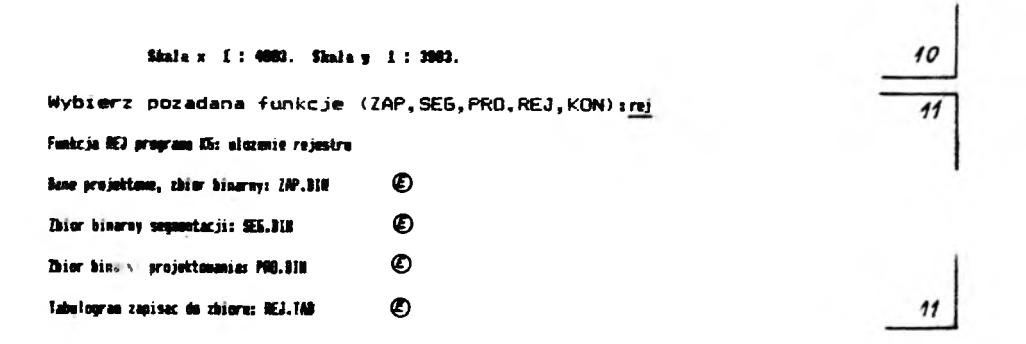

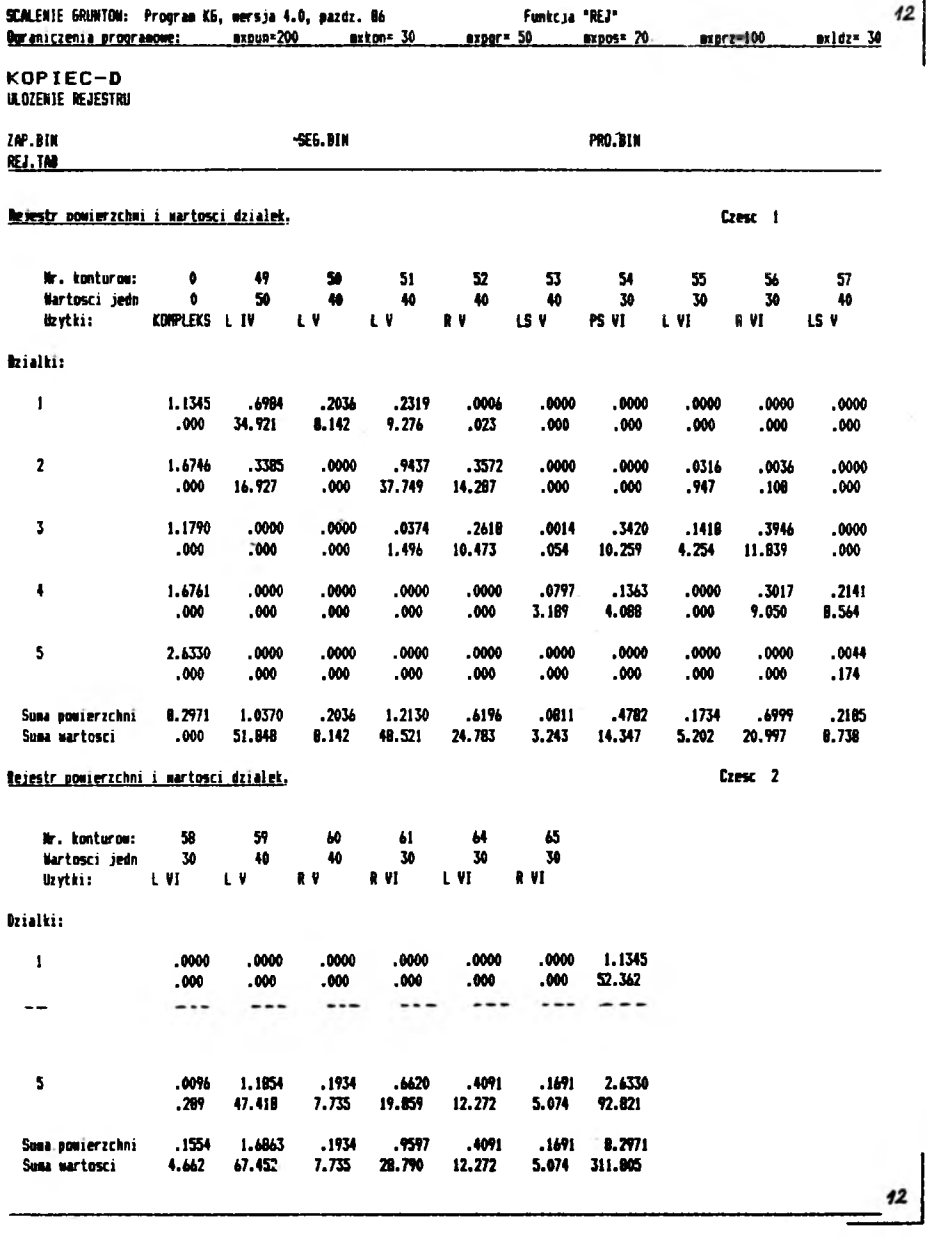

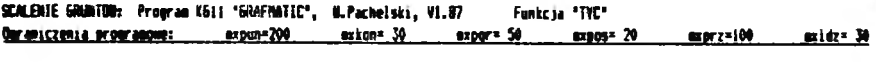

**KOPIEC-D**<br>RAIN GUIDE

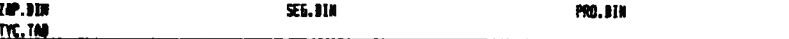

#### Gruntowe every realizecy ime

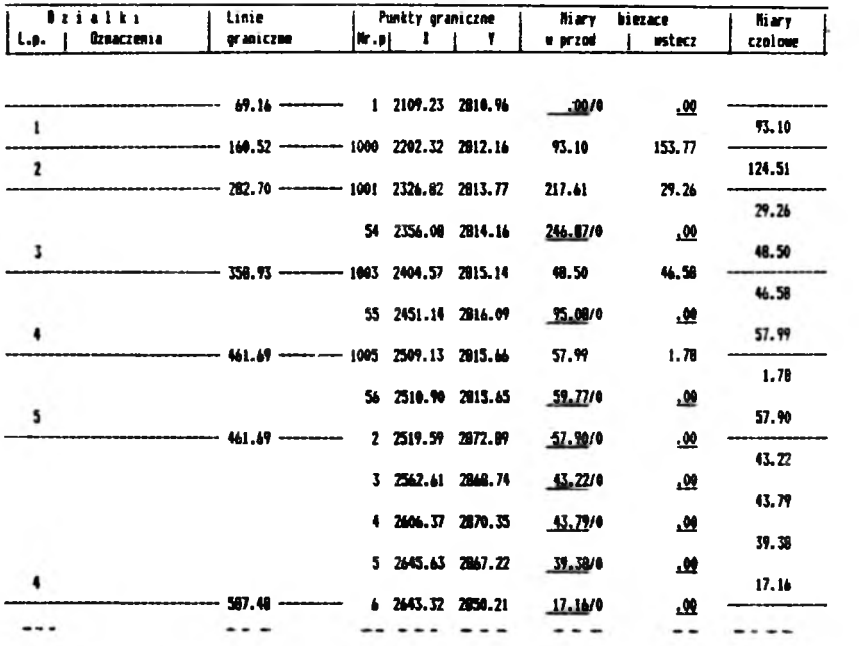

Wykaz wspodrzednych punktow gramiczanch

**m.**P. **m.**€. **m.P. IR.P.**  $\pmb{\mathbf{t}}$  $\pmb{\mathrm{f}}$  $\mathbf{r}$  $\pmb{\Upsilon}$  $\mathbf{I}$  $\pmb{\mathrm{v}}$  $\pmb{\cdot}$  $\pmb{v}$ 1 2109.23 2810.94<br>5 2445.45 2047.22<br>9 2393.57 2453.22<br>54 2354.00 2814.14<br>1000 2202.32 2812.14<br>1014 2400.24 2457.69 2 2519.59 2672.89<br>
6 2643.52 2650.21<br>
10 2128.79 2673.09<br>
55 2451.14 2816.09<br>
1001 2326.82 2613.77<br>
1016 2375.49 2656.15 3 2562.61 2868.74<br>
7 2641.56 2849.48<br>
11 2996.65 2711.97<br>
56 2510.90 2815.65<br>
1003 2404.57 2815.14<br>
1017 2308.23 2668.35 4 2606.57 2870.33<br>
8 2607.69 2664.27<br>
12 2074.89 2712.73<br>
113 2179.61 2687.93<br>
1005 2509.13 2815.66  $13$  $14$ 

 $44<sub>1</sub>$ 

**PROCEEDINGS OF THE INSTITUTE OF GEODESY AND CARTOGRAPHY**

*Vol. XXXVI, No z-2 (82-83), 1080* 

*KAROL S Z E L IG A*

# **SEGMENTATION METHOD OF COMPUTER -AIDED DESIGNING** OF LAND DIVISION AND PROBLEM OF AUTOMATIZATION **OF LAND SURVEYING**

### **1.** Introduction

Segmentation method has been prepared for land consolidation. However considering fact, that land division according to given area is the specific case of designing based on given value of land, characteristic for consolidation works, this method - having technological form as KG software - comprises besides consolidation works also the other designing works related to land division.

The aim of the presented work is twofold.

1. Author would like to present segmentation method of computer-aided designing of land division as a certain achievement in the field of automatization of land surveying. But this is not the main author's intention.

2. First of all author would like to propose - as a standard in land surveying - use of alphanumerical form of map recording, applied in segmentation method. In particular, this method should be used for numerical recording results of land surveying (for instance with the use of field recorder), replacing in this way conventional field sketches. Predictable effects, for instance more coherent technological process, should contribute, in author's opinion, to development of automatization of land surveying.

## 2. Segmentation method of computer-aided designing of land division - the principles

Method is based on segmentation of land complex, according to natural distribution of value of land [2]. Calculations are based on formulas, describing value of land as a function of one variable (131), which in general case can be expressed by relationship (1), where:

*W* - value of part of complex, formed by, intersection of its area by line parallel to the given direction of the designed **p lo t s ,**

 $x -$  distance between the above mentioned line and Oy axis of *Oxy* rectangular system oriented in such a way, that its Oy axis is parallel to direction of the designed plots,

or can be expressed by reciprocal function (2) which enables to determine boundary of plot, according to the assumed its value, without applying iteration procedures.

In particular, the following equations should be used, respectively (3) and (4), where the following symbols were **u tilized :**

 $x^{\prime}_{k}$  and  $x^{\prime}_{k+i}$  coordinates of the succeeding refracting points of boundaries of contours within the analysed segment,

 $a$  - derivatives of estimated value of land complex and left-sided or right-sided derivatives in case, when main derivative does not exist.

 $\Delta W$  - given estimated value of part of segment,

 $Δx -$  width of part of segment corresponding with **g iv en** *V* **value.**

Moreover, besides analytical form, table of values of function expressing estimated value of land, can be used. This table is formed for values of x argument related to the succeeding refracting point of boundaries of contours; it contains the result of complex segmentation. The table, called table of distributon of value of land, is the basis for calculations in the phase of preliminary project.

The detailed project consists of the following stages:

**10«**

- segmentation of the complex
- preliminary designing
- preparation of the final project.

One or more segmentations of the complex can be done in this method. Each segmentation can be performed at any stage of detailed designing, according to needs, resulting from designing problems to be solved.

According to  $[2]$ , value of  $W$ <sub>p</sub> segment, formed by segmentation lines passing through the succeeding (according to  $x$  coordinate) refracting points of boundaries of contours  $p$  and  $p + j$ , is determined using formula (5).

On the basis of calculated values of particular segments table of distribution of these values for the whole complex is formed. The succeeding  $W_n$  element of this table can be determined with the use of equation (6).

Numbers of table elements are identical with numbers of segmentation lines - this approach ensures link between table content and line numbering.

Automatic (computer-aided) segmentation, assuming several variants (directions) performed on the basis of single alphanumerical map recording, is dependent on automatization of detailed activities, for instance:

- exchange of elements of contour identification,

- classification of arrangements of contour boundaries in relation to segmentation lines,

- calculation of derivatives and values of left-sided and right-sided derivatives.

Proposals on solving these problems were presented in [1].

Table of distribution of complex values and map of the consolidated area with segmentation lines (drawn in pencil) are the basis of designing process.

In 1983-85 the software, enabling map recording and designing process of consolidation, was prepared and tested. This software (author W. Pachelski) was written in FORTRAN 1900 for Odra 1305 computer in George 3 operation system.

In 1986 it was transferred to IBM PC XT microcomputer and enriched with computer graphics, which enables to display map

of complex of plots (without legend) with project on the screen and to plot it on a printer.

### 3. Alphanumerical map recording applied in segmentation method. **Map module**

Use of line (not point) as a basic element of presentation of terrain features is essential for the applied recording. There is one exeption to this rule - when the generalized terrain features are imaged as a point - although it can be interpreted as specific case of the basic rule, when beginning and end of line coincide.

As it is known, line first of all represents boundary between two terrain features. Sometimes, in addition line can be terrain detail itself, for instance fence on the plot boundary. In the other cases, line represents particular terrain feature exclusively, for instance power lines.

So, if the line will be described in such a way, that its left and right side can be identified, we will be able to describe terrain situation, using appropriate data assigned to this line. This data file - arranged according to the uniform rules - will be called map module. Content of a map for any area can be recorded as set of modules.

Let's try to give an example, assuming the following names for particular module elements:

a) the common point for three (or more) terrain features will be called node

**b)** line linking two nodes is called span. So span can be straight or broken line

c) vertices of broken line forming span will be called intermediate points of span

d) span, as the oriented feature, has starting and ending **node.**

Data file forming map module can be presented in the form of the following one-line matrix

 $A = [a_1, a_2, ..., a_n]$ 

There are the succeeding elements of this matrix: **a** - name of node - beginning of span **a** - name of node - end of span **a** – name of left terrain detail<br>c a - name of right terrain detail  $a$  - name of terrain detail covering span **a**, **a** <sup>-</sup> coordinates of node - beginning of span  $a_a$ ,  $a_a$  - coordinates of node - end of span  $a_{i0}$ ... $a_{i0}$  - coordinates of the succeeding intermediate points.

#### **4. Final conclusions**

Map module was checked in the complicated computations, performed in the course of computer-aided process of designing, using segmentation method (technology implemented with the use of KG software).

It ensures automatic transformation of vector to raster map; this problem was analysed in details in the work **[1]** - the results of the analysis are presented in this work.

Map module should be also properly applied for recording results of land surveying, thus eliminating use of field sketches. This author's opinion is derived from his own engineering experience and from presently continued studies on automatization of land surveying.

Wider use of map module should bring, according to author's opinion, an important profit, i.e. technological coherence of land surveying.

These reasons caused, that author proposed "map module" as a standard in land surveying.

**T ran s la t io n ; Z b ign iew Bochenek**

Кароль Шелига

СЕГМЕНТАЦИОННЫЙ МЕТОД ПРОЕКТИРОВАНИЯ С ПОМОЖЬЮ КОМПЬЮТЕРА РАЗДЕЛА ЗЕМЕЛЬ И ВОПРОСЫ АВТОМАТИЗАЦИИ СЪЕМКИ ПОДРОБНОСТЕЙ

#### Pe 3 to He

В работе представлен сегнентационный метод проектирования с помощью компьютера раздела земель вместе с технологией его использования в виде програннного обеспечения КС. чтобы на этон фоне предложить - в качестве стандарта при съенке подробностей Сдеталей) - использованный при этом методе способ буквенно -- цифровой записи карты, под названием модуль карты.

Сущностью примененной записи является оперирование линией. а не точкой, как основным элементом изображения деталей местности. Как известно, основной ролью линии на карте является изображение ей границы нежду двуня деталяни нестности. Если опишен данную линию такин образом. что ножно идентифицировать ее левую к правую "сторону", ны буден в состоянии описать определенную ситуацию на местности с помощью соответствующих данных, приписанных этой линии. Множество Сфайл) этих данных - упорядоченное согласно однородным принципам - называем модулем карты. Содержание карты данной территории можем записать как иножество этих модулей.

Модуль карты выполнил свою функцию в сегнентационном нетоде. Он обеспечивает возножность автонатизированного преобразования векторной Сштриховой) карты в пиксельную карту Срастровую). Обеспечивает также возможность регистрации результатов измерений подробностей непосредственно на информатических носителях, исключая необходиность приненения традиционного полевого абриса (схены).

Технологическая сплоченность измерений подробностей - это существенная польза, которую автор ожидает от более жирокого приненения нодуля карты.

Перевод: Róża Tołstikowa